# CFM : A Console File Manager for POSIX

#### Joseph Manning

Department of Computer Science University College Cork Ireland

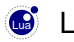

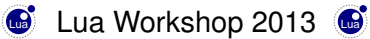

K ロ ▶ K @ ▶ K 할 ▶ K 할 ▶ 이 할 → 9 Q Q →

# CFM : The Context

console : text-based, runs in terminal

*Why a console file manager?* ( it's soooo 1980's! )

- keyboard is faster and more ergonomic than mouse
- fits more onto the screen, no space taken by icons
- more light-weight, can help on small or slow computers
- easier and faster over a remote connection
- useful on servers which lack GUI software

*Why yet another console file manager?*

• already: Midnight Commander, FDclone, vifm, ytree, ...

.<br>◆ ロ ▶ ◆ ⑦ ▶ ◆ 경 ▶ → 경 ▶ │ 경 │ ◇ 9,9,0°

- but none of these really suited me (!)
- so let's look at the goals for  $CFM \dots$

# CFM : Goals

K ロ ▶ K @ ▶ K 할 ▶ K 할 ▶ . 할 . K 9 Q @

*Design Goals*

- simple ergonomic interaction
- consistency of commands
- instant seamless response
- clean minimalist appearance
- silent handling of harmless errors
- modest set of commonly-used features

*Personal Goals*

- create a file manager to match my wishes
- explore 'curses' programming
- gain more experience with Lua

### CFM : Demonstration

# CFM : The Program

- written entirely in Lua
- runs under Lua 5.1 / Lua 5.2 / LuaJIT
- uses the 'curses' and 'posix' libraries
- comparison with other console file managers:

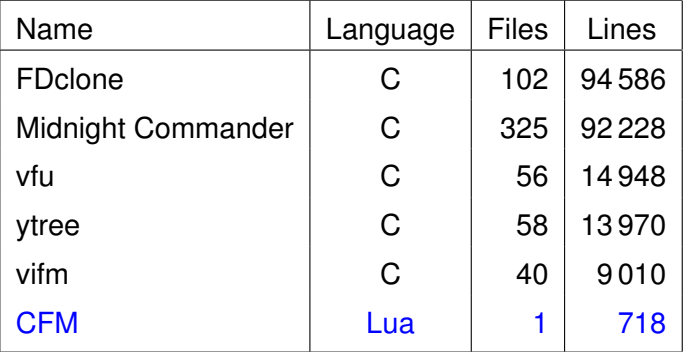

### CFM : Binding Keys to Actions

```
KeyActions = {
               a = function( )
                      ToggleActive( "access" )
                      end,
               q = function( )
                      running = false
                      end,
               z = function( )
                      if #Items > 0 then
                          local item = Items[ focuspos ]
                          item.marked = not item.marked
                          end
                      end,
             }
setmetatable( KeyActions,
              { _ _ index = function( )
                              return function( ) end
                              end } )KORK ERKERK EI VOOR
```
### CFM : Main Program

K ロ ▶ K @ ▶ K 할 ▶ K 할 ▶ 이 할 → 9 Q Q →

```
Setup( )
while running do
   UpdateDisplay( )
   KeyActions[ ReadKey( ) ]( )
   end
```
**CloseDown( )**

# Speed of Computing **# t**

- **# t** computed repeatedly, but with no change in **t**
- optimisation! **local len\_t = # t**
- code a bit messier ... but maybe worth it for the speed?
- no, not at all!
- can compute **# t**

where **t** has length 10,000 a total of 1,000,000 times in just 0.1 seconds

**KORKARYKERKE PORCH** 

- **+1** : binary search
- **-1** : tables with holes

# CFM : The Need for Speed

- crucial to achieve instant seamless response
- yet need only operate on a *human* time-scale
- less than 1/30th second  $\equiv$  instantaneous
- "fast enough is fast enough"
- even on a little 5-year-old  $\in$ 195 netbook ...
- ... which is also running 2 infinite loops
- raw speed of Lua allows clean coding of CFM

# CFM : User Configuration

- a single configuration file, processed by **dofile**
- defines a string **terminal** and a table **OpenProg**
- example ( '**#**' = placeholder for name of file being opened ):

```
terminal = "urxvtc"
OpenProg = {
            dvi = "xdvi #",
            html = "iceweasel #",
            jpg = "display #",
            odt = "libreoffice #",
            pdf = "zathura # 2>/dev/null",
            wmv = "mplayer #",
             ["*"] = "elvis # 2>/dev/null"
           }
```
# CFM : Reflections on Use of Lua

- small language, clear orthogonal features, easy to grasp
- f-a-s-t! $\ldots$  although "fast enough is fast enough"
- the table data structure (combines 'arrays' and 'records')
- default counting-from-one
- use of dispatch table of anonymous functions
- use of **index** metamethod for missing table keys
- simplicity of writing and processing configuration file

# CFM : Current Status

- still a work-in-progress, although quite useable already
- portability barely tested
- error-checking incomplete
- documentation incomplete
- but if you *still* want a copy, then e-mail me at

#### **manning @ cs.ucc.ie**

or see me today with a USB stick

# Thanks for Listening !